La filière bois en Midi Pyrénées fourmille d'acteurs publics ou pri-vés qui peuvent être utiles aux agri-culteurs et aux exploitants fôrestiers. Un petit tour d'horizon pour identi-fier qui fait quoi.

**L'interprofession régionale**, Mi-di-Pyrénées Bois, a été créée en 1991. Elle regroupe toutes les familles de la filière de la production et la gestion forestière, à la transformation<br>en passant par l'ameublement ou la<br>commercialisation.<br>Elle travaille à faciliter l'organisa-<br>tion et la relation forêt/industrie, à<br>iniciter à la prise en compte de l'en-<br>vironnement à

filière et à promouvoir le matériau bois au niveau des décideurs et du public.

Midi-Pyrénées Bois, Avenue de l'Agrobiopôle, 31320 - Auzeville To-losane, 05 61 75 47 30, www.mp-bois.net

**Les Coopératives forestières** sont au nombre de 4 en Midi Pyrénées et couvrent l'ensemble du territoire ré-

gional : Cofogr (Sud de la région),<br>cipar (Sud de la région),<br>nées-Atlantiques), Forestarn (Sud<br>Massif Central), Sylva Rouergue<br>(Aveyron, Tarn),<br>Les coopératives fournissent géné-<br>Les conferênces formées<br>rainent phisieurs Elles proposent également la réali-sation de travaux forestiers comme l'élagage, le nettoyage ou l'éclaircissement.<br>Elles fournissent enfin un appui aux<br>travaux d'exploitation du bois et à<br>sa commercialisation.<br>Les coopéra-<br>sives approvisionnent ainsi les<br>scieurs et industriels du bois dans le<br>cader d'une contractualisation.<br> propriétaires forestiers eux-mêmes. Ses missions sont l'étude et l'agré-ment des Plans Simples de Gestion (PSG), l'information des proprié-taires, la formation et le conseil aux sylviculteurs, l'incitation au regroupement. CRPF Midi-Pyrénées, Maison de la Forêt, 7, chemin de la Lacade, 31320 Auzeville-Tolosane, Tél : 05 61 75 42 00 - Fax : 05 61 75 42 50 E-mail : midipyrenees@crpf.fr **Les experts forestiers et les ex-**

**perts en bois** interviennent à titre de conseils et de maîtres d'oeuvre dans<br>toutes les activités de la filière bois.<br>Ils dispensent leurs conseils dans le<br>cadre de structures indépendantes. L'expert forestier intervient dans<br>l'aménagement et la gestion des fo-<br>rêts sur de mande des propriétaires,<br>pour les études techniques, écono-<br>pour les études techniques, écono-<br>pour les des des mandies d'experts des des a **Les entrepreneurs de travaux fo-**<br> **pendants**, prestataires de services,<br>
qui réalisent les travaux sylvicoles,<br>
de bûcheronnage, de débardage et de

La forêt... Peu de paysages peuvent rivaliser avec l'imaginaire qu'elle véhicule. Incarnation de tout ce que la nature peut représente **aux yeux des hommes, elle symbolise par les profondes racines de ses arbres jusqu'à leur faîte, le lien entre la terre et le ciel. Pas étonnant qu'elle suscite alors autant de fantasmes pour notre société qui oppose l'apparente immuabilité de la forêt à notre rythme de vie de plus en plus frénétique. Pourtant, la forêt bouge, évolue et vit, souvent loin des clichés qu'en ont les citadins. Et contrairement à l'imaginaire populaire, la forêt appartient à quelqu'un.**

<u>.</u><br>Lale ou privée, elle a un propriétaire à qui revient le soin de l'entretenir. Pour les propriétaires **privés, qui ont la responsabilité des ? des 15 millions d'ha de forêts françaises, cet entretien peut représenter un véritable casse-tête. Comment la gérer ? La valoriser ? À quel prix ? Par quels moyens ? Avec quelles aides ? C'est justement parce que de nombreux agriculteurs** possèdent des parcelles boisées sur leurs exploitations que nous avons voulu consacrer ce numéro spécial à la filière sylvicole et ses<br>dépouchée **débouchés.** *(Dossier réalisé par les journaux agricoles de Midi-Pyrénées)*

Promises et attendues depuis plu-<br>sieurs mois, les mesures concer-<br>nant le nettoyage et le reboisement<br>des parcelles sinistrées par la tem-<br>pête de janvier 2009 sont enfin<br>connues. Par arrêté régional en date du 28 septembre, les modalités concernant l'octroi des aides ont été définies. transport des bois. Ces petites entre-prises, au nombre de 573 en Midi-Pyrénées **L'Office National des Fôrets (ONF)** est un organisme public qui

**Les exploitants forestiers** sont à la croisée des chemins, entre la forêt<br>et les entreprises de première transformation des bois. Ce sont eux qui<br>achètent le bois, soit aux ventes pu-<br>bliques, soit en prospectant auprès<br>p sent ou font réaliser les coupes de bois, qu'ils trient et livrent aux scieurs et industriels. Généralement tils sous-traitent les opérations de bu-<br>cheromage, de débardage et de trans-<br>port des bois, à des entrepreneurs de<br>travaux forestiers. Beaucoup d'ex-<br>ploitants forestiers. Beaucoup d'ex-<br>ploitants forestiers sont aussi sc gère les forêts domaniales et des collectivités publiques. En Midi Pyré-<br>nées il gère près de 129 000 ha<br>nées il gère près de 129 000 ha<br>d'espaces domaniaux représentent l'Il<br>forêts, essentiellement localisées sur<br>la chaîn **La Direction Régionale de l'Agriculture et de la Forêt** met en oeuvre<br>les programmes de soutien au secteur<br>forêt-bois. Un programme d'aides ré-<br>gionales est actuellement en cours<br>jusqu'en 2013. Tel : 05 61 10 61 10.

**Les industriels du bois**<br>Cette catégorie regroupe l'en-<br>semble des entreprises de l<sup>im</sup> et 2<sup>imi</sup><br>transformation du bois (exploitants,<br>scieurs, transformateurs). On retrou-<br>ve l'ensemble de ces familles au sein<br>de l'inte

- les structures de regroupements<br>
(coopératives, association syndi-<br>
cale, ...)<br>
les collectivités et établisse-<br>
ments publiques<br> *Pour être éligible le projet doit*<br> *Pour être éligible le projet doit*<br> *répondre a un* - pour les projets individuels la surface minimale est de 4 ha pour les feuillus divers et les résineux et d'1 ha pour le peuplier et le noyer. AR NOR - pour les projets groupés, porté<br>par une coopérative ou une asso-<br>ciation syndicale par exemple, le<br>seuil pour les feuillus divers et les<br>résineux reste fixé à 4 ha mais est<br>relevé à 2 ha minimum pour le peu-<br>plier et le Les projets peuvent être compo-sés de plusieurs îlots d'une surface minimale d'1 ha chacun.

hérent à l'un des documents suivants : Code de Bonne Pratique Sylvicole, Règlement Type de Ges-tion ou Plan Simple de Gestion. ✔ **Travaux finançable** 

néral nécessitent des équipements adaptés, des chantiers organisés et des techniques particulières. Les accidents souvent graves et parfois mortels sont malheureusement toujours d'actualité. La tronçonneuse est la machine la plus impliquée dans les accidents de travail des non-salariés agricoles, devant le tracteur. Dans plus de 15% des cas, l'ac-cident est dit « grave », entrai-nant une incapacité permanente partielle de la victime et donnant lieu à l'attribution d'une rente.

Un annuaire national complet des professionnels de la filière bois est disponible sur le site internet : www.foretpriveefrancaise.com **Alexandre CAYRAC**

**Volonté Paysanne du Gers n° 1170 - 6 novembre 2009 9**

#### Dossier régional bois

# coupure. En entretenant votre tronçon-neuse, vous prolongez sa durée de vie et surtout améliorez votre sécurité. Rendement, fatigue et sécurité sont directement liés à les pouces

R. commande de frein de chaîne, le tier. Si vous travaillez seul, sasystème anti-vibration, le protè-ge main arrière. La tronçonneu-se se tient fermement à deux main droite sur la po gnée arrière - ceci est égal

valable pour les gauchers. Pour<br>rité, saisissez fermement la poi-<br>gnée tubulaire et la poignée de<br>gnée tubulaire et la poignée de<br>commande en les entourant avec

nbre de personnes sur le chan d'arbres en cas de vent fort), les anomalies de l'arbre (arbres creux ou pourris, branches mortes, charge de neige ...), les obstacles présents (arbres voi-sins, rivières, lignes électriques, routes, rochers, canalisations…), la déclivité du terrain, le sens de débardage. Tous ces paramètres permet-tront de déterminer la direction

*Tempête Klaus*

## **Des aides pour la reconstitution de la forêt**

elle donne à l'arbre la direction de chute choisie et elle aura une profondeur variant entre 1/5 et 1/4 du diamètre de l'arbre. Le trait oblique et le trait horizontal doivent parfaitement se re-<br>joindre.

pratiqué à l'opposé de l'entaille,<br>
le trait d'abattage doit être hori-<br>
zontal et réalisé à un niveau plus<br>
élevé que le fond de l'entaille.<br> **3**. Soyez attentif à l'épaule-<br>
ment : il représente la différence

Elles permettent aux propriétaires qui le souhaitent de bénéficier d'une subvention dans le but de nettoyer et de reboiser leurs par-celles sinistrées.

Un certain nombre de critères sont toutefois exigées.

#### ✔ **Conditions d'éligibilité du projet**

indivision) - les propriétaires publics (en de-hors de l'état)

*Les bénéficiaires de ces aides peuvent être :* - les propriétaires privés et leurs associations (groupement forestier, Le demandeur doit fournir une garantie de gestion durable en ad-hérent à l'un des documents sui-

sable non seulement du dommage<br>que l'on cause par son propre fait,<br>mais encore de celui qui est cau-<br>sé par le fait des personnes dont<br>on doit répondre, ou des choses on don repondre, et al.<br>que l'on a sous sa garde." Cette disposition pose le prin-cipe d'une responsabilité même

peut-être subventionné. Parmi ceux-ci, on trouve : - nettoyage des parcelles, exploi-

té ou non (intervention d'un broyeur, destruction des

Chaque type de travaux amenant à la reconstitution du peuplement Le montant de l'aide est fixé se-lon un barème forfaitaire. L'aide publique correspond à 80 % du montant prévu par le barème, les 20 % restant étant financé par le bénéficiaire.

- reconstitution du peuplement, par plantation ou régénération na-turelle - remise en état des infrastruc-tures connexes (fossés et passage busé) - frais de maîtrise d'oeuvre (intervention d'une coopérative pour la gestion technique et administra-tive) ✔ **Montant de l'aide**

té ou non<br>broyeur,<br>souches…)

Gérer efficacement sa forêt suppose de bien la connaître et de s'engager dans une démarche à long terme. Votre projet devra s'adapter aux contraintes de votre terrain. Vous devrez donc, au âges différents. Elle devra également être gérée avec attention car chaque stade de la vie d'un arbre cessite un traitement approPour être recevable, la demande doit atteindre un minimum de 1000 €. Un forfait est prévu pour chaque type de travaux avec un plafond maximum pour chacun d'entre eux.

Pour plus de renseignements et pour connaître les démarches à suivre nous vous encourageons à nous contacter : Maison de l'Agriculture du Gers, Service Forestier :<br>- M. Didier COSTES, Service Forestier, Chambre d'Agricultu

## **Qui fait quoi dans la filière bois ?**

**10 Volonté Paysanne du Gers n° 1170 - 6 novembre 2009**

ments incontournables vous<br>devrez vous plier. Il convient par<br>la suite de s'interroger quant à<br>son "capital" de départ. Dans quel<br>état sont les arbres existants ? Y a-t-il déjà eu une gestion fores-tière rigoureuse ou faut-il la Une fois la catégorie de votre forêt déterminée, vous devrez juger de sa capacité à être amélio-rée. Un taillis de faible hauteur, en sol pauvre et composé d'es-sences peu recherchées pour le **LA TRONÇONNEUSE ET LES ÉQUIPEMENTS DE SÉCURITÉ**

L'abattage d'un arbre et l'utili-sation d'une tronçonneuse en géde sécurité dont l'état doit être contrôlé régulièrement: la double d'un travail à plusieurs, mais aus-si pour le public. Limitez le gâchette, l'ergot de sécurité, la

Même si l'on n'est pas un bûcheron professionnel, il est in-dispensable de s'équiper comme tel car les dangers sont iden-tiques. La tenue se compose d'un casque avec protections auditives

et visière, de gants, d'un panta-lon de sécurité et de chaussures de sécurité avec protection anti

la qualité de coupe de la chaîne. Rafraichissez l'affûtage de vos gouges fréquemment, sans at-tendre que vos copeaux se trans-forment en "farine". Votre

machine doit disposer d'organes

conversion en futaie. Tous les ment sous peine de comp toute la production à venir. On considère qu'il faut éclaircir tous les 7 à 20 ans. Les plus beaux suautres arbres sont éliminés, de façon à conserver un arbre tous les 5 ou 6 mètres. Il faudra éclair-£D 鄉

# **L'ORGANISATION DU CHANTIER**

Une organisation rigoureuse consiste à signaler la zone de travail et le sens de progression lors

La distance à respecter entre deux opérateurs doit être au

moins égale à 2,5 longueurs d'arbre. Afin de définir la chute

de l'arbre, il est essentiel d'ob-server l'inclinaison naturelle de l'arbre, la forme du houppier, le sens du vent (ne pas abattre

chez précisément où vous êtes et expliquez à quelqu'un où vous allez et vers quelle heure vous comptez revenir. Portez sur vous le matériel de premiers secours et un téléphone portable et cher-chez les endroits où il passe. **L'ABATTAGE** joindre. **2**. Réalisez le trait d'abattage :

Le bois (peupleraies comprises)<br>couvre une surface de 1.204.000<br>hectares soit près de 27% du ter-<br>ritoire régional. Midi-Pyrénées<br>est la troisème région de France<br>pour sa surface boisée mais la<br>cinquième pour la collecte d Le taux de boisement est va-riable de 40,8% en Ariège à 12,1% dans le Gers (voir tableau). Au plan régional, les sur-faces boisées progressent de 0,2 à 0,3% par an. On estime que la

> *Source : IFN (cumul 2005 à 2008)* Source: GRP

de chute et d'aménagement des chemins de repli. Ensuite, déga-gez l'espace autour de l'arbre, ébranchez les branches basses, rassemblez les outils utiles à l'abattage (coins, merlin, levier d'abattage). Ce n'est que maintenant que l'abattage peut com-mencer, et les étapes qui suivent doivent être scrupuleusement respectées. **1**. Faites l'entaille de direction : lisez un tracteur, prenez la pré-caution d'attacher le câble sur l'arbre le plus haut possible et sur le tracteur le plus bas pos-sible (chape, échelle de chape), en dessous de l'axe de l'essieu arrière, pour éviter le cabrage. Evidemment le tracteur doit né-cessairement être équipé d'une structure de protection contre les chutes d'objet.

d'abattage (2 à 5cm). **4**. Gardez une charnière : c'est une largeur de bois que l'on ne coupera pas (3 à 5 cm) qui va

 $10 - 10$ 

ne dangereuse située à proximité d'un arbre encroué. Si vous uti-

de niveau entre le fond de l'en-taille de direction et celui du trait N'hésitez pas à contacter la MSA de votre département.

#### guider l'arbre dans la direction **Travailler comme un professionnel, c'est améliorer la productivité en intégrant la sécurité**

**L'OFFRE DE FORMATION**

S'ajoutent d'autres techniques en fonction des particularités de l'arbre à abattre : son essence, son diamètre, son inclinaison, etc. Cela ne s'invente pas, ça

s'apprend. Le service prévention des risques professionnels de la MSA organise et prend en char-ge des formations pour les sala-riés et les exploitants agricoles.

**Service prévention MSA Midi Pyrénées Sud**

(1) *Se dit d'un arbre qui, en tombant, s'est enchevêtré dans les branches d'un autre.*

# **Prévention : tronçonneuse et sécurité**

# **Juridique : responsabilité du propriétaire forestier**

Qu'il l'entretienne scrupuleu-sement ou qu'il n'y ait pas posé un pied depuis plusieurs années, tout propriétaire forestier est res-ponsable des dommages qui peuvent survenir sur sa propriété. Si un tiers est blessé, par exemple par la chute d'une branche, le propriétaire de la parcelle peut se voir condamné à des dom-

mages et intérêts calculés en fonction de la gravité des bles-sures, même si cette forêt n'est pas ouverte au public. L'article 1384 du Code civil indique en effet : "On est respon-

sans comportement fautif du pro-priétaire. Il existe deux types de situations qui permettent au proprié-<br>taire de s'éxonérer de la vic-<br>responsabilité : la faute de la vic-<br>time et le cas de force majeure.<br>La faute de la victime peut conduire à écarter partiellement ou totalement la responsabilité du propriétaire.

Le cas de force majeure doit présenter un caractère imprévi-sible, irrésistible et extérieur. Elle exonère totalement le<br>propriétaire de sa responsabilité, propriétaire de sa responsabilité, lorsqu'elle est reconnue. Dans le cas des dommages causés par les arbres lors de la tempête Klaus, elle peut être invoquée. Toutefois, l'appréciation de la faute de la vicitme ou d'un cas de force majeure est de la seule

compétence du juge et s'évalue au cas par cas. Même dans ces rance reste donc indispensable.

On considère qu'il y a en Fran-ce environ 3,5 millions de pro-

priétaires forestiers dont à pei-ne 1 % est assuré contre ces risques. Une telle couverture doit être étudiée par chaque pro-priétaireavec son assureur, sachant que les syndicats de pro-priétaires forestiers proposent également ce type de produit, dans le cadre d'un contrat de

choisie.<br>Il y a également des choses à<br>ne pas faire, comme ébrancher<br>plus haut qu'à hauteur d'épaule,<br>abattre un arbre sur un arbre sus-<br>pendu, tenter d'abattre l'arbre sur<br>lequel s' est encroue (1) un pre-<br>mier arbre, tra

groupe. Le propriétaire doit toutefois garder à l'esprit que son assuran-ce responsabilité civile ne couvre que les tiers.

Par conséquent, il doit vérifier<br>que sa caise d'assurance mala-<br>die le couvre dans le cadre des<br>accidents du travail s'il se blesse<br>en forêt. Si ce n'était pas le cas,<br>il devra conclure un contrat dan-<br>lé avec son assureur

moins que ce type de risque ne soit déjà couvert par un contrat multirisque.

**E. DUESO (Terres d'Ariège)**

Le Centre Régional de la Pro-<br>**pri**été Forestière (CRPF) est un éta-<br>blissement public à caractère<br>administratif, à compétences régio-<br>nale et départementale, dirigé par un<br>conseil d'administration élu par les

*Source : CRPF et syndicat des propriétaires forestiers de Midi-*

**CONTRACTOR** 

*Pyrénées.*

y.

 $-10$ 

#### Dossier régional bois

Actualité professionnelle

**Volonté Paysanne du Gers n° 1170 - 6 novembre 2009 11**

## **Technique : reconnaître et gérer mes bois**

vous aurez réuni ces informa-tions, vous saurez à quels élé-

préalable, déterminer le type de votre sol (notamment son pH), vous préoccuper de la pente (dont dépendra l'alimentation en eau) et de l'exposition. La profondeur du sol sera déterminante pour la croissance de vos arbres. Lorsque prié. - Le taillis sous-futaie : les deux types de peuplement sont pré-sents sur deux étages distincts. En sous-étage, un taillis et quelques arbres de franc-pied et au dessus des arbres de futaie, de différents âges.

vent la forêt la plus rentable, si elle est bien gérée. Les arbres sont issus de graines et non de rejets. Dans la futaie régulière, les arbres ont approximativement le même âge et les mêmes dimensions. Durant son cycle de vie (va-riable suivant les essences), elle va majoritairement produire du bois d'oeuvre mais sa gestion né-

cessite un investissement consé-quent. - La futaie irrégulière est com-posée d'arbres issus de graines et ayant des dimensions et des

mettre en place ? On distingue quatre types de peuplement : - Le taillis : il est composé de rejets sur souche. Pour le reconnaître, observez les souches. Si plusieurs tiges en partent, il s'agit bois d'oeuvre ne deviendra ja-mais une futaie régulière et doit être orienté vers une production

d'un taillis. A quelques excep-tions près, seules les essences feuillues rejettent à partir de la souche. - La futaie régulière : c'est soucomme le bois-bûche ou les pla-quettes. Il est alors possible de faire une coupe rase ou bien une éclaircie en exploitant les plus beaux su-jets (il s'agit alors d'une coupe en taillis fureté). Même si la valorisation est moins importante qu'en bois d'oeuvre, le taillis

#### **UNE GESTION DIFFÉRENCIÉE SUIVANT LE TYPE DE PEUPLEMENT**

offre l'avantage d'une gestion simple et d'un cycle assez court (10 à 30 ans). Certaines essences, comme l'eucalyptus ou le robinier sont adaptées à des rotations courtes (4 à 7 ans) et permettent de vendre son bois à l'industrie papetière

ou pour le chauffage. A l'inverse, la gestion de la fu-taie demande un investissement financier à long terme et une grande rigueur. Les éclaircies doivent être opérées au bon mo-

d'avenir seront exploités.<br>
Dans un taillis sous futaie amé-<br>
Diorable, il faut également privi-<br>
légier les beaux sujets mais tous<br>
les stades du cycle sont présents<br>
en même temps. Il faut donc ré-<br>
colter les arbres prê éliminer leurs concurrents, en<br>ge lorsque la densité en arbres<br>d'avenir est faible. Lorsqu'elle<br>est assez importante (300 bali-<br>veaux au moins par hectare), il<br>est possible de réaliser une contre) et donc d'aller vers la fu-<br>taie. Il faut également garder à<br>l'esprit que la forêt peut se régé-<br>nérer toute seule pour peu qu'on<br>sache gérer ce renouvellement et<br>assurer son entretien. Dans le cas<br>contraire, on re cycle de taillis, ce qui est dom-<br>mage si l'on souhaitai aller vers<br>la futaie. Au moment de la cou-<br>pe des arbres, on conservera donc<br>des "semenciers" qui resteront<br>em place 3 à 5 ans, le temps de<br>remplir leur office, aprè

jets, ou "arbres d'avenir", seront repérés et marqués. Les arbres gênants seront éliminés tout en veillant à conserver un couvert afin d'empêcher la pousse des branches basses sur les arbres cir, là encore, tous les 7 à 20 ans, jusqu'à conserver 150 arbres par hectare qui seront exploités lors-qu'ils seront suffisamment déve-loppés. **TIRER LE MEILLEUR**

En effet, la naissance d'une branche va produire un noeud qui réduira la hauteur exploitable en bois d'oeuvre. Les techniciens forestiers ont l'habitude de dire : "le corps à l'ombre et la tête au soleil". En fin de cycle, les arbres **PARTI ÉCONOMIQUE DE SA FORÊT** On le voit, l'objectif est tou-jours d'obtenir de beaux sujets afin de rentabiliser au mieux ses surfaces boisées (voir encadré ci-

seront coupés. Les techniciens forestiers préconisent de laisser 30 à 50 semenciers par hectare (un arbre tous les 15 à 20 mètres). En attendant de récolter les fruits de son investissement à long terme, au moment de la cou-pe des beaux sujets, il faut songer à tirer quelques profits intermédiaires en exploitant pour soi ses parcelles boisées.

Les agriculteurs ont l'habitude<br>de produire leur bois de chauffade produire leur bois de chauffa-ge (bûches ou plaquettes lorsque qu'une chaudière adaptée a été installée) et de réaliser ainsi une économie substantielle par rap-port à leurs concitoyens urbains. Ce gain, indirect mais réel, aura tendance à s'accroître avec la hausse du coût des énergies et la mise en place de la taxe carbone. La vente du surplus de ce bois de chauffage est également une diversification assez courante chez les exploitants agricoles et constitue un revenu non négli-geable. Un autre gain, moins banal, consiste à profiter de sa forêt pour produire du bois de construction et l'utiliser au mo-ment de l'édification d'un nou-veau bâtiment. Là encore, cette utilisation néc

÷

moyen terme sur son exploita-

tion. Gérer sa forêt est donc une entreprise complexe, tant sur le plan technique qu'économique. L'ef-fort est pourtant payant si l'on a pris les bonnes décisions et valo-rise un patrimoine foncier. Des professionnels sont là pour vous aider dans vos choix et travailler dans votre intérêt. N'hésitez pas pas à contacter les techniciens du CRPF.

**E. DUESO (Terres d'Ariège)**

#### **SURFACES**

récolte se situe à 44% de l'ac-croissement annuel du bois sur tent moins d'1% des surfaces de forêts de production.

d'aveni

pied. Les trois quarts des surfaces sont occupées par des feuillus (principalement le chêne pédonculé et rouvre). 13% des surfaces boisées ne sont pas des forêts mais sont constituées de bosquets, arbres isolés, haies… Dans les forêts dites de produc-tion, plus de trois quarts des sur-faces sont occupés par des taillis et moins d'un quart par des fû-taies. Les peupleraies représen-82% des surfaces boisées de Midi-Pyrénées appartiennent à des<br>propriétaires privés, très nom-<br>breux (on en compte 338.000) et<br>possédant de petites surfaces.<br>Ainsi, 85% des propriétaires dis-<br>posent de moins de 10 hectares.<br>La forêt domaniale (7% des<br>en surfaces) et forêts appartenant à des collectivités (11%).

#### **PROPRIÉTAIRES**

### **Chiffres-clés : la forêt en Midi-Pyrénées**

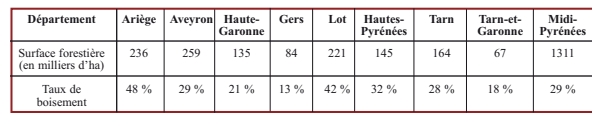

 $\blacksquare$ 國 屋 画 围  $\overline{v}$ 

## Dossier régional bois